## **EDA\_SetConnectParams**

Funkcia pre nastavenie parametrov pre pripojenie k EDA databáze. Samotné pripojenie sa nemusí vykona okamžite, ale až pri prvom dotaze alebo odoslaní údajov z/do EDA.

## **Deklarácia**

```
%EDA_SetConnectParams(
   TEXT in _database,
   TEXT in _user,
  TEXT in _password,
   BOOL in _reconnect,
   INT out _errorCode
\, )
```
## **Parametre**

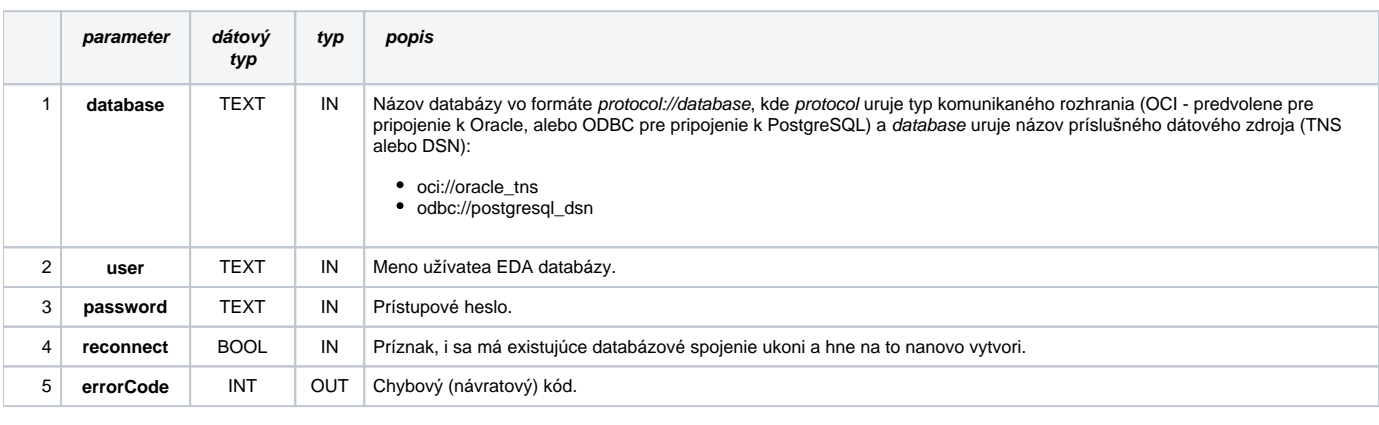

## **Súvisiace stránky:**

[Pripojenie k databáze](https://doc.ipesoft.com/display/D2DOCV12SK/Pripojenie+k+EDA) [Chybové kódy](https://doc.ipesoft.com/pages/viewpage.action?pageId=17273274) [EDA konštanty](https://doc.ipesoft.com/pages/viewpage.action?pageId=17273282) [Tvorba externých funkcií](https://doc.ipesoft.com/pages/viewpage.action?pageId=17273247)